### **FlightCtrl\_ME\_2\_1** 79

IngoBusker MikroKopter.de

# **Contents**

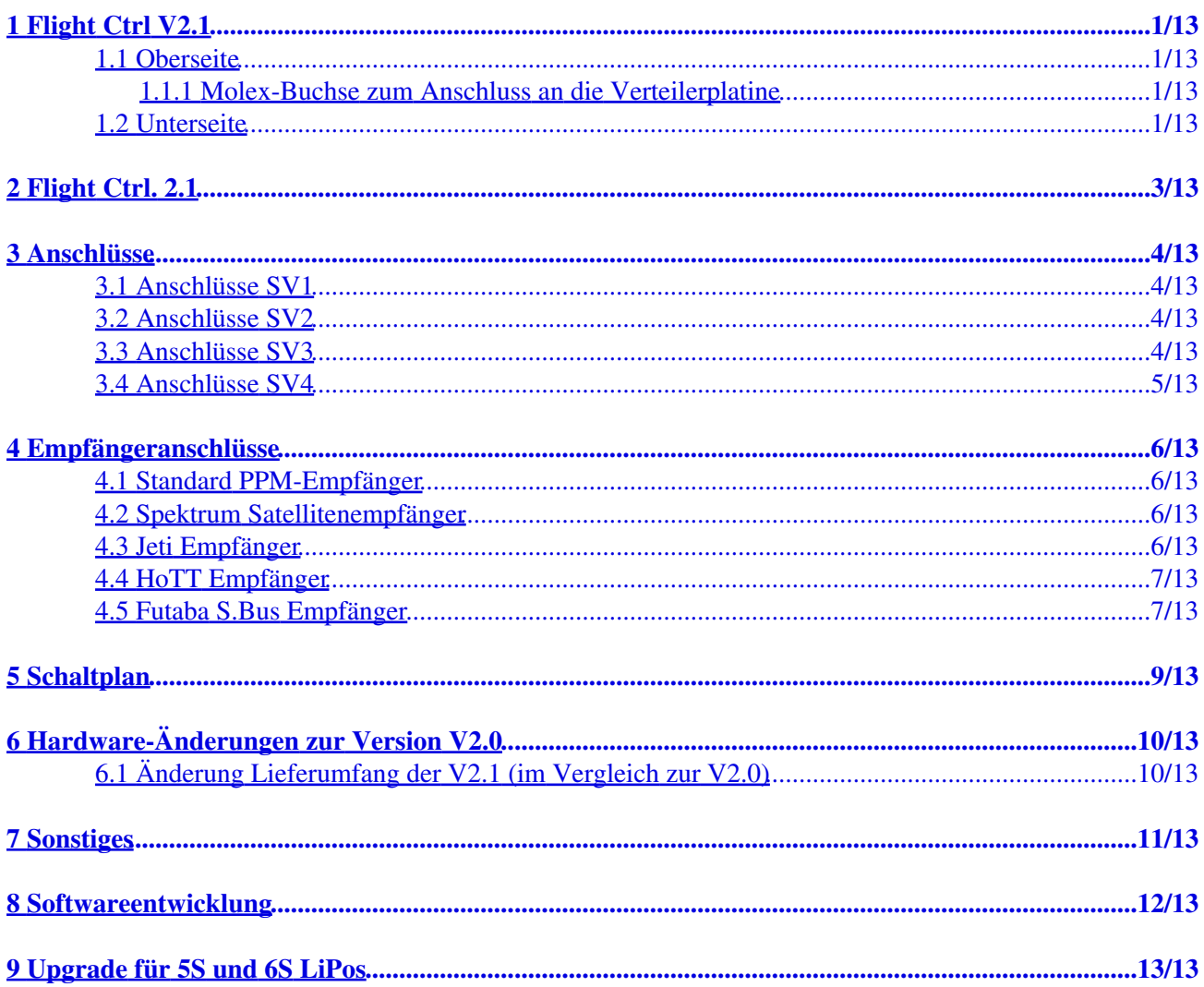

# <span id="page-2-0"></span>**1 Flight Ctrl V2.1**

[Shoplink](https://www.mikrocontroller.com/index.php?main_page=index&cPath=69)

## <span id="page-2-1"></span>**1.1 Oberseite**

### <span id="page-2-2"></span>**1.1.1 Molex-Buchse zum Anschluss an die Verteilerplatine**

1 - Molex Buchse

- Belegung von oben nach unten:
	- 1 Masse (FC und Summer)
	- $2 +$  Summer
	- 3 I2C Bus (D)
	- 4 I2C Bus (C)
	- 5 + (Akkuspannung)
- [passende Molex-Buchse im Shop](https://www.mikrocontroller.com/index.php?main_page=product_info&cPath=88&products_id=502)
- [Passendes Anschluss-Kabel im Shop](https://www.mikrocontroller.com/index.php?main_page=product_info&products_id=318)

Bei Verwendung dieses Kabels kann kein Schalter auf der FC zum Einsatz kommen. Der MK wird dann durch Einstecken des Lipos eingeschaltet (das ist bei mehr als 4 Motoren ohnehin üblich).

## <span id="page-2-3"></span>**1.2 Unterseite**

- 1 10pol Anschlussleiste (MK-USB oder zur [NaviCtrl](http://wiki.mikrokopter.de/NaviCtrl))
- 2 Höhenregler (Auskerbung am Sensorbein zeigt nach rechts)
- 3 6pol Anschlussleiste (Servo2 / Servo3)
- 4 6pol Anschlussleiste (Servo4 / Servo5)
- 5 DC/DC Wandler 5V Recom (Versorgung FC ME)
- 6 DC/DC Wandler 5V Recom (Versorgung Servos)
- 7 6pol Anschlussleiste (zur [NaviCtrl](http://wiki.mikrokopter.de/NaviCtrl))
- 8 6pol Anschlussleiste (Servo1 / Schaltausgänge J16/J17)
- 9 I2C Anschluss (D/C) für BL-Ctrl.
- 10 JET (bei Verwendung eines Jeti-Empfängers mit Datenkanal hier Lötbrücke legen)
- 11 Anschlussleiste (5V, G, 3.3V, RX, TX)

#### **Anschluss eines Jeti-Empfängers:** •

das PPM Anschlusskabel an "Punkt 13" anlöten, "JET" mit einer Lötbrücke versehen und ♦ zusätzlich den Datenkanal an "RX" anschließen.

#### **Anschluss eines Spectrum-Empfängers**:

- ♦ Spectrum Empfänger-Kabel der Farbe nach an Orange-3.3V, Schwarz-G, Grau-RX anlöten.
- 12 Anschluss Summer (BUZ-/BUZ+)
- 13 Anschluss PPM Empfänger (GN-Braun, +5-Rot, PPM-Orange)
- 14 Minus Anschluss Spannungsversorgung
- 15 Plus Anschluss Spannungsversorgung (bei Verwendung eines Schalters)

16 - Plus Anschluss Spannungsversorgung (direkter Anschluss ohne Schalter)

# <span id="page-4-0"></span>**2 Flight Ctrl. 2.1**

Die **[FlightCtrl](http://wiki.mikrokopter.de/FlightCtrl)** ist bereits fertig bestückt.

 $\ddot{\phantom{a}}$ 

Die FC V2.1 kann mit einem 5pol. Molex-Kabel an den Stromverteiler angeschlossen werden.

Bei Verwendung des Molexkabels werden die Spannungsversorgung der [FlightCtrl,](http://wiki.mikrokopter.de/FlightCtrl) der I2C-Bus und der Summer nicht an die **[FlightCtrl](http://wiki.mikrokopter.de/FlightCtrl)** angelötet.

Lediglich das Anschlusskabel für den Empfänger muss noch auf die [FlightCtrl](http://wiki.mikrokopter.de/FlightCtrl) gelötet werden.

Der Summer wird direkt an den dafür vorgesehenen Lötpunkten des Stromverteilers angeschlossen (Buzzer/-). Der I2C-Bus und die Spannungsversorgung werden direkt vom Stromverteiler über die Molexbuchse zur Verfügung gestellt.

Alternativ kann die FC V2.1 natürlich auch mit einzelnen Leitungen ohne das Molexkabel an den Stromverteiler angeschlossen werden.

Bei Montage der [FlightCtrl](http://wiki.mikrokopter.de/FlightCtrl) muss der aufgedruckte Pfeil zum Ausleger Nr.1 (roter Ausleger) zeigen. Die SMD bestückte Seite zeigt dabei nach oben.

# <span id="page-5-0"></span>**3 Anschlüsse**

(bis auf die weiße Molex-Buchse ist die FC2.1 von den Steckanschlüssen identisch mit der FC2.0)

## <span id="page-5-1"></span>**3.1 Anschlüsse SV1**

## <span id="page-5-2"></span>**3.2 Anschlüsse SV2**

#### **Obere Reihe (Schaltausgänge)**

Pin1: 100mA Schaltausgang NPN Open Collector z.B. für LEDs. Im Koptertool [programmierbar](http://wiki.mikrokopter.de/MK-Parameter/Output) mit J16 (OUT1).

Pin3: +5 Volt

Pin5: 100mA Schaltausgang NPN Open Collector z.B. für LEDs. Im Koptertool [programmierbar](http://wiki.mikrokopter.de/MK-Parameter/Output) mit J17 (OUT2).

#### **Untere Reihe: Nick-Servo Ausgang**

Pin2: Servo1 Ausgang (für Nick-Servo der Kamerastabilisierung) [\(Setting im Koptertool](http://wiki.mikrokopter.de/MK-Parameter/Camera))

Pin4: +5 Volt

Pin6: GND / Minus

Hinweis: die Servoausgänge werden erst aktiviert, nachdem die Gyros kalibriert wurden (Gas/Gier-Knüppel so lange in die obere linke Ecke drücken, bis der Summer piepst und die grüne LED erlischt).

## <span id="page-5-3"></span>**3.3 Anschlüsse SV3**

**Obere Reihe (Servo 3)**

Pin1: Servo3 Ausgang

Pin3: +5 Volt

Pin5: GND / Minus

#### **Untere Reihe: Roll-Servo Ausgang**

Pin2: Servo2 Ausgang [\(Setting im Koptertool](http://wiki.mikrokopter.de/MK-Parameter/Camera))

Pin4: +5 Volt

Pin6: GND / Minus

## <span id="page-6-0"></span>**3.4 Anschlüsse SV4**

#### **Obere Reihe (Servo 5)**

Pin1: Servo5 Ausgang

Pin3: +5 Volt

Pin5: GND / Minus

#### **Untere Reihe: (Servo 4)**

Pin2: Servo5 Ausgang

Pin4: +5 Volt

Pin6: GND / Minus

# <span id="page-7-0"></span>**4 Empfängeranschlüsse**

**Bitte darauf achten, dass der richtige Empfänger in den Einstellungen unter "Kanäle" eingestellt wird.**

## <span id="page-7-1"></span>**4.1 Standard PPM-Empfänger**

z.B.

- [DSL4TOP](http://wiki.mikrokopter.de/DSL4top) (35/40MHz)
- [R6107SP](http://wiki.mikrokopter.de/R6107SP) Futaba 2,4GHz

**Anschluss:**

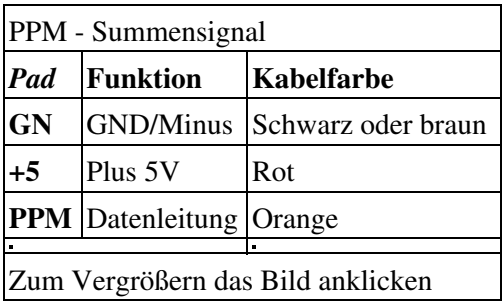

## <span id="page-7-2"></span>**4.2 Spektrum Satellitenempfänger**

Der 3,0V-Anschluss und der Datenanschluss RxD für diesen Empfänger sind auf der Unterseite vorgesehen.

#### **Anschluss:**

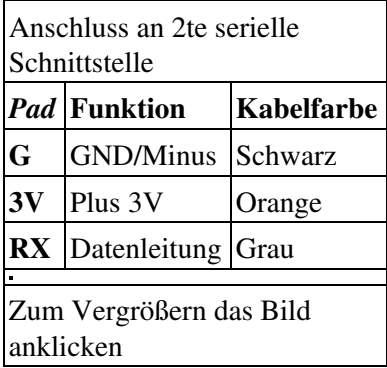

Siehe auch: [Spektrum](http://wiki.mikrokopter.de/Spektrum)

## <span id="page-7-3"></span>**4.3 Jeti Empfänger**

Die externe Diode ist ab der FC-Version 2.1 bereits integriert, muss hier also nicht mehr von außen angelötet werden.

**Anschluss:**

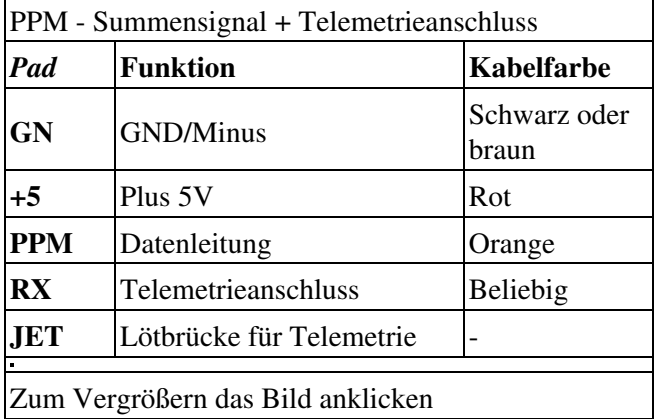

Siehe auch: **[JetiDuplex](http://wiki.mikrokopter.de/JetiDuplex)** 

## <span id="page-8-0"></span>**4.4 HoTT Empfänger**

Ab Softwareversion V0.86.

Der HoTT Empfänger wird ebenfalls an den PPM-Anschluss und den RX-Anschluss der FC angeschlossen. Auch hier muss die Lötbrücke über "JET" erfolgen.

Weitere Infos zu anderen Hot-Empfängern und den Einstellungen können hier nachgelesen werden: **[HoTT](http://wiki.mikrokopter.de/HoTT)**

#### **Anschluss:**

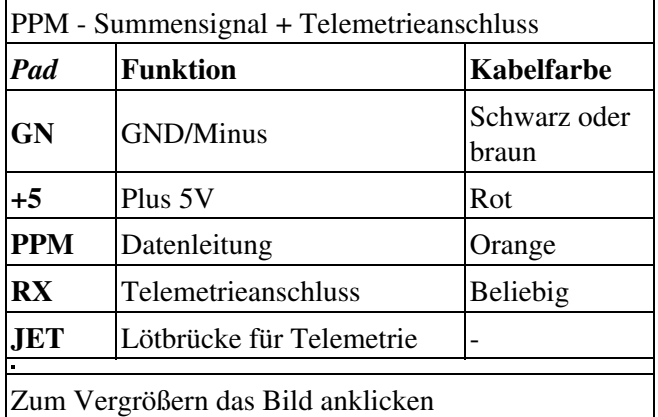

## <span id="page-8-1"></span>**4.5 Futaba S.Bus Empfänger**

Ab Softwareversion V0.88 / [FlightCtrl](http://wiki.mikrokopter.de/FlightCtrl) V2.1.

Ein S.Bus Empfänger kann mit einem Signal-Inverter an den RX Anschluss der FlightCtrl angeschlossen werden.

Der passender Signal-Inverter kann hier bestellt werden: **[Shoplink](https://www.mikrocontroller.com/index.php?main_page=index&cPath=86)**

 Den Empfänger auf **"normal" mode** einstellen (Empfänger LED leuchtet beim einschalten kurz ROT), **nicht** auf "High-Speed" (Empfänger LED leuchter beim einschalten Grün/Rot bzw. Orange) (siehe [Futaba](http://forum.mikrokopter.de/topic-post398947.html) [S.Bus Problem wenn >10 Kanäle verwendet](http://forum.mikrokopter.de/topic-post398947.html))

### FlightCtrl\_ME\_2\_1 10/24/20 03:02:13

#### **Anschluss:**

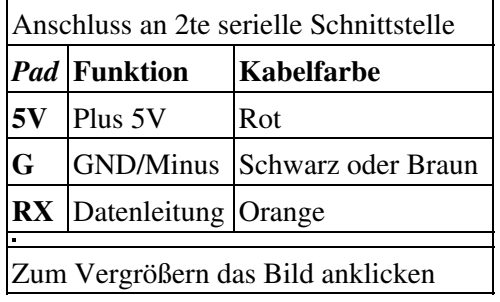

# <span id="page-10-0"></span>**5 Schaltplan**

### **[Bestückungsplan](http://mikrocontroller.com/files/Flight-Ctrl_ME_2_1_Bestueck.pdf)**

Die Benutzung der [MikroKopter](http://wiki.mikrokopter.de/MikroKopter)-Software ist nur auf originaler Hardware erlaubt.

# <span id="page-11-0"></span>**6 Hardware-Änderungen zur Version V2.0**

- Controller mit doppelt so viel Flash-Speicher (ATMEGA1284P)
- Molex-Stecker für einfachen Anschluss an die Stromverteilerplatinen
- eigener Spannungsregler für z.B. Spektrum Satelliten-Empfänger
- Löt-Jumper für die Verwendung vom Jeti-Rückkanal (für die [JetiBox\)](http://wiki.mikrokopter.de/JetiBox)
- Messbereichsanpassung für den Luftdrucksensor: jetzt (je nach Wetterlage) bis ca. 2000-3000m (seit Firmware 0.80g)
- Widerstandsanpassung I2C Pull-Ups.
- Schutzdiode in SPEAKER-Ausgang eingefügt.
- Farbe jetzt schwarz

## <span id="page-11-1"></span>**6.1 Änderung Lieferumfang der V2.1 (im Vergleich zur V2.0)**

- Luftdrucksensor [MPX4115A enthalten](http://wiki.mikrokopter.de/H%C3%B6hensensor)
- jetzt 2 Spannungsregler (z.B. RECOM ö.ä.) enthalten (für <u>FlightCtrl</u>-Versorgung und Servo-Versorgung)
- Schalter ist nicht mehr enthalten und muss bei Bedarf separat bestellt werden

# <span id="page-12-0"></span>**7 Sonstiges**

- der Bootloader der FC2.1 ist nicht öffentlich und kann nicht ausgelesen werden das haben wir den Chinesen zu verdanken
- einen programmierten [AtMega1284](http://wiki.mikrokopter.de/AtMega1284)-Prozessor incl. Bootloader kann man [hier](https://www.mikrocontroller.com/index.php?main_page=product_info&cPath=68&products_id=513) beziehen für Reparatur z.B.
- auf keinen Fall darf per ISP (mit Atmel-Programmern & co) das Programm neu eingespielt oder gelöscht werden

# <span id="page-13-0"></span>**8 Softwareentwicklung**

- Zur Softwareentwicklung für den neuen [AtMega1284-](http://wiki.mikrokopter.de/AtMega1284)Prozessor benötigt man den [WinAVR-20060421 Compiler](http://downloads.sourceforge.net/winavr/WinAVR-20060421-install.exe?use_mirror=mesh) und einen [speziellen Patch von H&I](http://www.mikrocontroller.com/files/WinAVR-20060421-patch_MikroKopter.zip).
- Zusätzlich muss in der Datei "makefile" des Projekts, der Prozessortyp mit dem Befehl "MCU = atmega1284p" gewählt werden.

# <span id="page-14-0"></span>**9 Upgrade für 5S und 6S LiPos**

Sollen anstelle eines 4S Lipo 5S oder 6S Lipos genutzt werden, müssen an der **[FlightCtrl](http://wiki.mikrokopter.de/FlightCtrl)** die Recoms gegen entsprechende Tracos getauscht werden.

Außerdem müssen alle Elkos im Eingangsbereich (falls nötig) in 25V Typen getauscht werden. Ein Umbau der [FlightCtrl](http://wiki.mikrokopter.de/FlightCtrl) erfolgt auf eigene Gefahr.

- Beide Spannungsregler müssen durch Spannungsregler mit entsprechend hohem Eingangsspannungsbereich (z.B. [Traco TSR1-2450](https://www.mikrocontroller.com/index.php?main_page=product_info&cPath=74&products_id=487&zenid=ca17659e5be284b6e080fb0f7df0d7ac)) ersetzt werden, da die Recoms nur bis 18V Eingangsspannung zulässig sind.
- Alle SMD-Kondensatoren im Eingangsbereich sollen 25V sein. Allerdings können die Kerko je nach Verfügbarkeit beim Bestücker - auch nur 16V sein. (die FC wird ja auch als max. 4s im Shop verkauft) Im Zweifelsfall austauschen
- Der große, radial bedrahtete Elko "C55" gegen einen 330µF/25V Typen tauschen.

• [KategorieMK-Baugruppe/de](http://wiki.mikrokopter.de/KategorieMK-Baugruppe/de)